# 数値計算

#### 京都大学大学院情報学研究科 大木 健太郎 連絡先: ohki@i.kyoto-u.ac.jp

第7回

- ・ 非線形方程式の数値解法
- · 代数方程式の数値解法(Strum の方法)

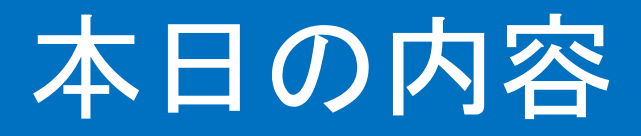

- ❖非線形方程式の数値解法
	- ◆ Newton法
	- ◆ 反復法と収束
	- ❖ 反復法の誤差解析
	- v 加速法
- ◆代数方程式の数値解法 ❖ Sturm の方法

# 最適化問題と代数方程式のゼロ点

- •理学・工学や実社会において, 数理最適化はよく用いられる.
	- (例)適当な制約条件の下で, 下の評価関数を最小化

$$
S(x) = \frac{1}{2}(x - x_*)^\top A(x - x_*)
$$

$$
J(x) = \exp(||x - x_*||_2^2) - x^\top Ax
$$
  
最道性のз

# 非線形方程式の数値解法

- 先ほどの極値を求める問題は,  $f(x) = 0$  を満たす $x \in \mathbb{R}^n$ を求める問題
- 代表的な方法として,Newton法
	- 線形近似して解を逐次更新していく

(
$$
\theta
$$
)

\n1  $\mathcal{R} \pi \mathcal{O} \mathcal{L} \mathcal{L}(k)$ 

\n $f(x) \simeq f(x^{(k)}) + f'(x^{(k)}) (x^{(k+1)} - x^{(k)}) = 0$ 

\n $\Rightarrow x^{(k+1)} = x^{(k)} - \frac{f(x^{(k)})}{f'(x^{(k)})}$ 

### Newton法の幾何学的解釈

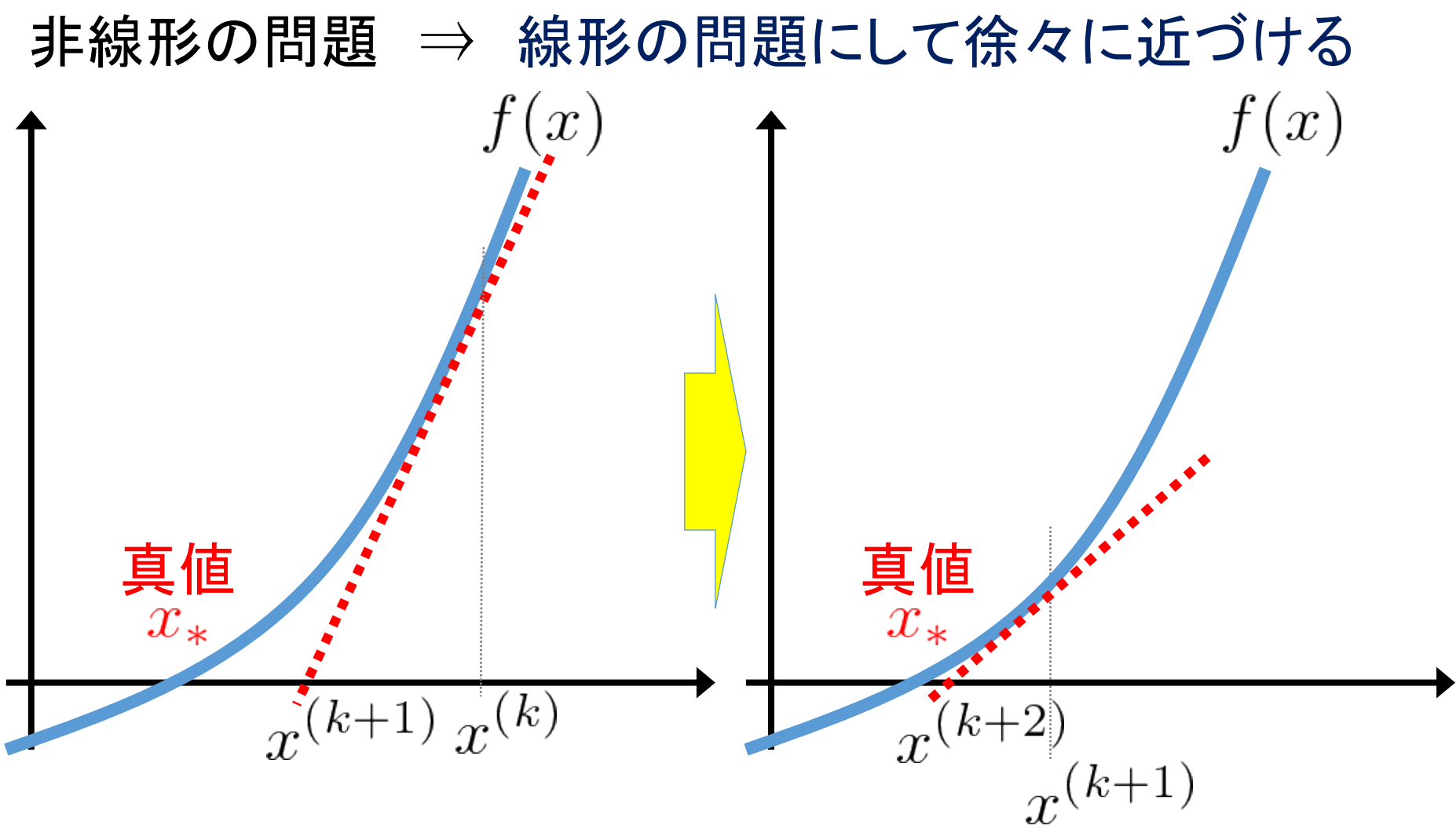

2017/6/1 数値計算:第七回

## Newton法で扱える問題の例

- 平方根を求める問題:  $f(x) = x^2 a$
- $n$ 乗根を求める問題:  $f(x) = x^n a$
- •指数を求める問題:  $f(x) = \log x a$

# n変数方程式のNewton法

• *n* 変数だと *n*次元:

$$
f(x) := \frac{\partial}{\partial x} S(x) \in \mathbb{R}^n \qquad f: \mathbb{R}^n \to \mathbb{R}^n
$$

**Taylor 展開** 

$$
f(x) \simeq f(x^{(k)}) + J(x^{(k)})(x - x^{(k)}) = 0
$$

$$
J(x) := \left(\frac{\partial f_i(x)}{\partial x_j}\right)_{ij} = \frac{\partial^2}{\partial x \partial x^\top} S(x) \qquad \det J(x) \neq 0, \quad \forall x \in \mathbb{R}^n \setminus \{x_*\}
$$

$$
x^{(k+1)} = x^{(k)} - J^{-1}(x^{(k)})f(x^{(k)})
$$

# Newton法の収束速度

• 前段の誤差の二乗に比例して小さくなる

$$
x^{(k+1)} - x_* = J^{-1}(x^{(k)})O(||x^{(k)} - x_*||^2)
$$

• J の正則性が成り立てば, 二次収束が保証されるので, 古くか らよく使われている

### 反復法として䛾Newton法

 $\varphi(x) = \frac{1}{f'(x)}$  として, Newton 法は次の形で表せる  $x^{(k+1)} = \phi(x^{(k)}), \quad \phi(x) = x - \varphi(x)f(x)$ なぜこの形か?  $\Box_x = \phi(x) \leftrightarrow \Box \forall x, \ x = x - \varphi(x) \underbrace{f(x)}$ 解が収束すれば、方程式の根である ※  $\varphi(x) \neq 0$  は保証する必要がある

# 他の反復法による数値解法

$$
x^{(k+1)} = \phi(x^{(k)}), \quad \phi(x) = x - \varphi(x)f(x)
$$
  
• Newton  $\ddot{x}$   

$$
\varphi(x) = \frac{1}{f'(x)}
$$

• 統形道補間法 
$$
\varphi(x) = \frac{x - x_0}{f(x) - f(x_0)}
$$

初期値のみでなく第一ステップの値も用いる

 $\varphi(x) = \frac{1}{f'(x_0)}$ • von Mises 法 初期値䛾傾きをずっと使う

# 線形逆補間法の幾何学的解釈

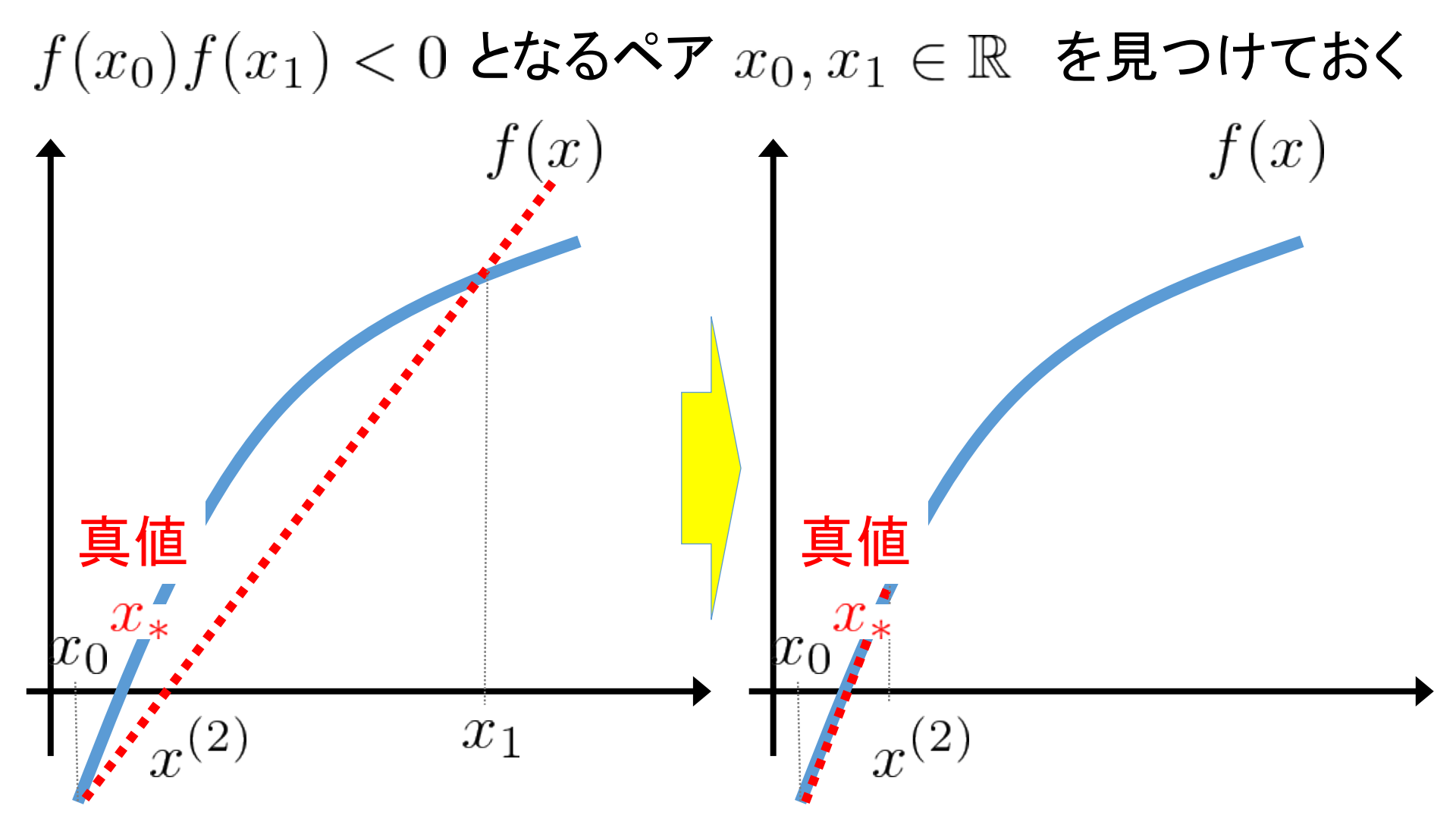

### von Mises 法の幾何学的解釈

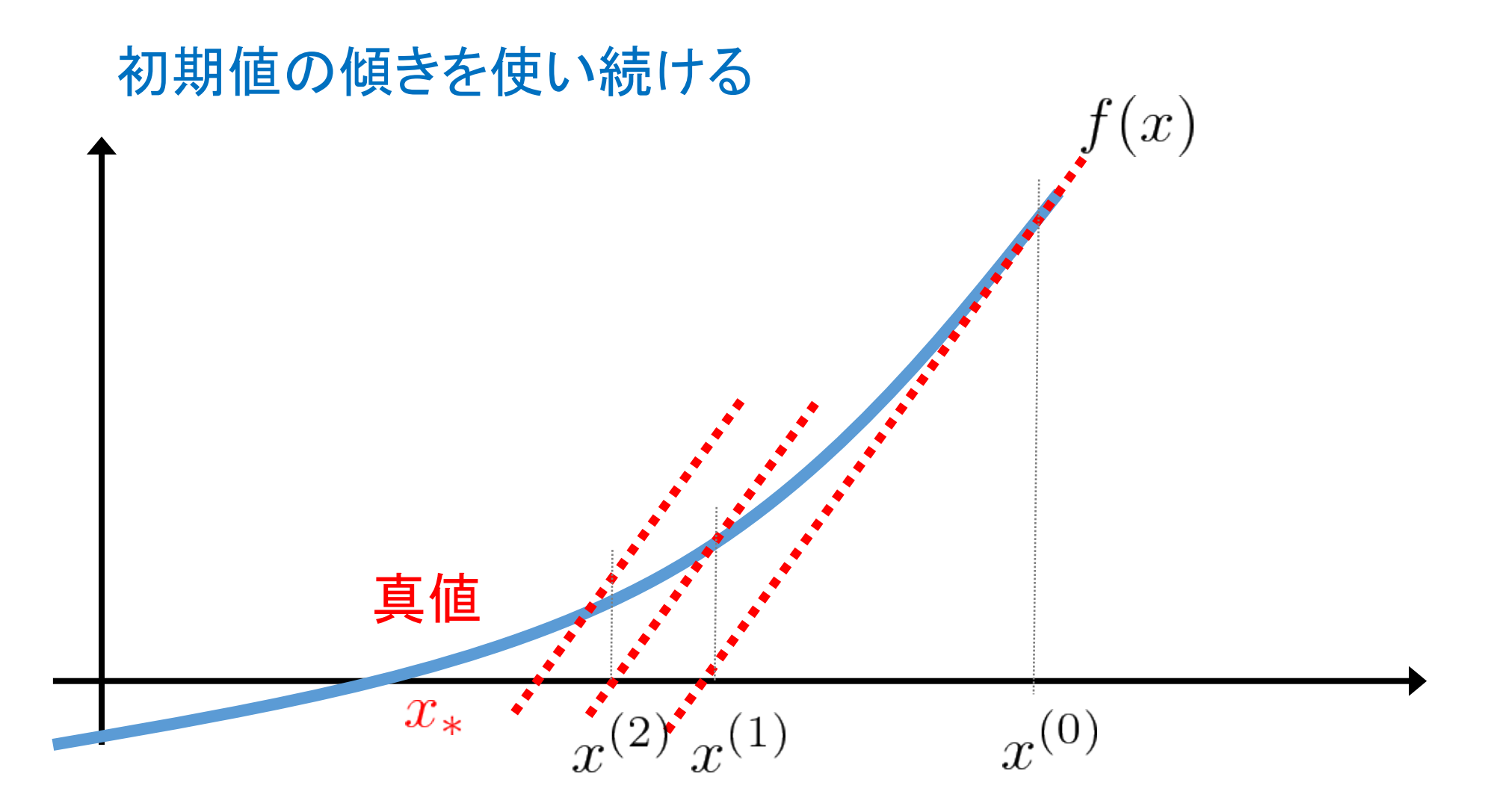

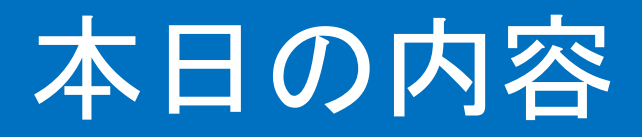

- ◆非線形方程式の数値解法
	- ◆ Newton法
	- ◆ 反復法と収束
	- ❖ 反復法の誤差解析
	- v 加速法
- ◆代数方程式の数値解法 ❖ Sturm の方法

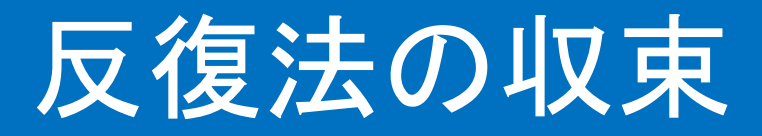

• 反復法によって生成される数列が, 求めたい解に近づかなければ意味がない

$$
x^{(k+1)} = \phi(x^{(k)})
$$

• 収束の議論は縮小写像の原理

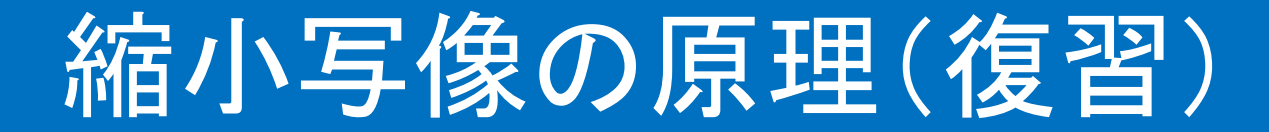

仮定

# $\forall x, y \in \mathbb{R}^n, \ \|\phi(x) - \phi(y)\| \leq q\|x - y\|$ かつ, q は  $0 < q < 1$  $x^{(k+1)} = \phi(x^{(k)})$ で更新される解は  $x = \phi(x)$  を満たす唯一解に収束

#### $\mathbb{R}^n$ 全体で考えると、多くの写像が縮小写像にならない

### 定義域を制限した縮小写像

• 非線形方程式の場合, 写像が縮小写像か否かは定義域にも依存する

$$
x^{(k+1)} = \phi(x^{(k)}) \qquad \phi(x) = x^2
$$
  

$$
x, y \in K = [0, 0.3], |\phi(x) - \phi(y)| \le q|x - y|
$$
  

$$
\phi \text{ it } K = [0, 0.3] \quad \text{if } \mathbf{f} \in \mathbb{R}
$$

### 縮小写像の原理(定理2.1)

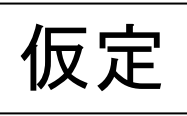

- ・ $K \subset \mathbb{R}^n$ は閉領域かつ  $\phi: K \to K$
- かつ,  $q \leq 0 < q < 1$  $\mathbf{v} \forall x, y \in K \subset \mathbb{R}^n$ ,  $\|\phi(x) - \phi(y)\| \leq q \|x - y\|$

 $x^{(k+1)} = \phi(x^{(k)}), \quad x^{(0)} \in K$ 

### $x=\phi(x)$  を満たす唯一解に収束 で更新される解は

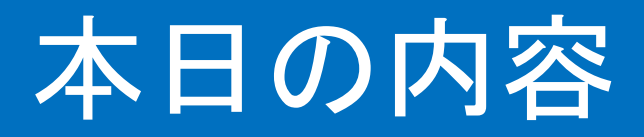

- ◆非線形方程式の数値解法
	- ◆ Newton法
	- ❖ 反復法と収束
	- ◆ 反復法の誤差解析
	- v 加速法
- ◆代数方程式の数値解法 ❖ Sturm の方法

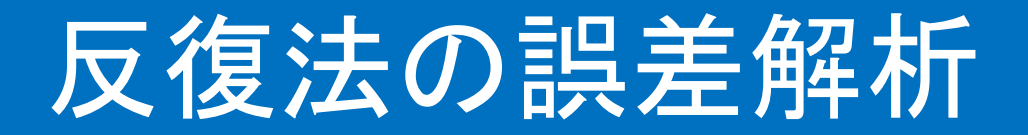

$$
\mathbf{a} \mathbf{b} \mathbf{a} \mathbf{b} \mathbf{b} \mathbf{b} = x^{(k+1)} = \phi(x^{(k)})
$$
\n
$$
\mathbf{a} \mathbf{b} \mathbf{b} \mathbf{b} \mathbf{b} = y^{(k+1)} = \phi(y^{(k)}) + \epsilon^{(k)}
$$
\n
$$
\mathbf{a} \mathbf{b} \mathbf{b} \mathbf{b} \mathbf{b} \mathbf{c}
$$

$$
\boxed{\text{f$\mathbf{\mathcal{E}}$}}\quad \Vert\epsilon^{(k)}\Vert\leq \epsilon,\ k=1,2,\cdots
$$

$$
\|\mathbf{y}^{(N)} - x_{*}\| \leq \frac{1}{1-q} \left\{ q^{N} \|\phi(x^{(0)}) - x^{(0)}\| + \epsilon \right\}
$$
  

# 反復法の誤差解析:修正版

$$
y^{(1)} - x^{(0)} = \phi(x^{(0)}) - x^{(0)} + \epsilon^{(0)}
$$
  
\n
$$
\Rightarrow y^{(1)} - x^{(0)} - \epsilon^{(0)} = \phi(x^{(0)}) - x^{(0)}
$$
  
\n
$$
\|\phi(x^{(0)}) - x^{(0)}\| \le \|y^{(1)} - x^{(0)}\| + \epsilon
$$
  
\n
$$
\|y^{(N)} - x_{*}\| \le \frac{1}{1-q} \left\{ q^{N} \left( \|y^{(1)} - x^{(0)}\| + \epsilon \right) + \epsilon \right\}
$$

初期値,事前情報(丸め誤差の大きさ),第一ステップの値のみで評価可能

### 初期値の選択

• 反復法の収束は, 適切な初期値の選択が重要

$$
T_1 = \{y \mid ||y - x^{(0)}|| \le \rho\}
$$
  
\n
$$
\overline{\text{Ric}} \quad ||\phi(x^{(0)}) - x^{(0)}|| + \epsilon \le (1 - q)\rho
$$
  
\n
$$
q^N \le 1 \quad \text{LV},
$$
  
\n
$$
||y^{(N)} - x_*|| \le \frac{1}{1 - q} \{ ||\phi(x^{(0)}) - x^{(0)}|| + \epsilon \} \le \rho
$$

### 初期値の選択:修正版

$$
T_1 = \{ y \mid ||y - x^{(0)}|| \le \rho \}
$$

$$
\mathbf{E} \mathbf{E} \|\mathbf{y}^{(1)} - \mathbf{x}^{(0)}\| + 2\epsilon \le (1 - q)\rho
$$

$$
\|y^{(N)}-x_*\|\leq \frac{1}{1-q}\left\{\|y^{(1)}-x^{(0)}\|+2\epsilon\right\}\leq \rho
$$

$$
\texttt{\texttt{bot}},\,\,y^{(N)}\in T_1,\,\,N=1,2,\cdots
$$

#### 何らかの先見的情報を用いて 初期値を真値の十分近くにとる工夫が大事

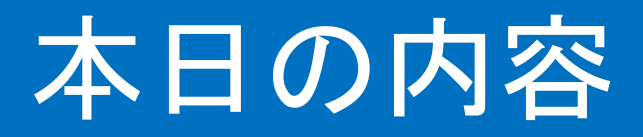

- ◆非線形方程式の数値解法
	- ◆ Newton法
	- ❖ 反復法と収束
	- ❖ 反復法の誤差解析
	- v 加速法
- ◆代数方程式の数値解法 ❖ Sturm の方法

### 収束の速度

1. 
$$
\boxed{\mathbf{g}(\mathbf{g}|\mathbf{x})} \quad x^{(k+1)} = \phi(x^{(k)}), \quad x^{(0)} \in K \subset \mathbb{R}^n
$$

\n2. 
$$
\boxed{\mathbf{g}(\mathbf{x})} \quad \phi \text{ is } (K, \|\bullet\|) \perp \text{C@n} \leq K \subset \mathbb{R}^n
$$

\n3. 
$$
\boxed{\mathbf{g}(\mathbf{x})} \quad \phi \text{ is } (K, \|\bullet\|) \perp \text{C@n} \leq K \leq K
$$

\n4. 
$$
\boxed{\mathbf{g}(\mathbf{x})} \quad \mathbf{g}(\mathbf{x}) = \mathbf{g}(\mathbf{x}) \quad \mathbf{g}(\mathbf{x}) = \mathbf{g}(\mathbf{x}) \quad \mathbf{g}
$$

2017/6/1 数値計算:第七回

### Aitken の加速法

少ないステップで収束した方が嬉しい ■ 加速法:より速い収束列を作る方法 簡単䛾ために *n* = 1 とする  $y^{(k)} = x^{(k)} - \frac{(x^{(k+2)} - x^{(k+1)})^2}{r^{(k+2)} - 2r^{(k+1)} + r^2}$  $x^{(k+2)} - 2x^{(k+1)} + x^{(k)}$ で生成する列{ $y^{(k)}\}$  は元の収束列よりも速くに $x^*$ 収束する:  $\left\{ x^{(k)} \right\}$  :収束列 (収束先: $x^*$ , 線形収束)  $x^*$ lim  $k \rightarrow \infty$  $y^{(k)} - x^*$  $x^{(k+2)} - x^*$  $= 0$ 

※証明は [山本哲朗: 数値解析入門, p. 74, サイエンス社(2003)] 参照

### 関数の微分を必要としないアルゴリズム

### 関数 f が微分できない場合, Newton 法は使えない Steffensen 反復法:  $x = \phi(x)$  の根を求めるアルゴリズム

$$
\phi(x) = x + f(x) \text{ etc}
$$

$$
z^{(k+1)} = \phi(\phi(z^{(k)})) - \frac{(\phi(\phi(z^{(k)})) - \phi(z^{(k)}))^2}{\phi(\phi(z^{(k)})) - 2\phi(z^{(k)}) + z^{(k)}}
$$

✓ Aitken 加速と似ているが, Aitken 加速が発散しても初期値の選び方によって収束 √ 収束速度はNewton法と同程度

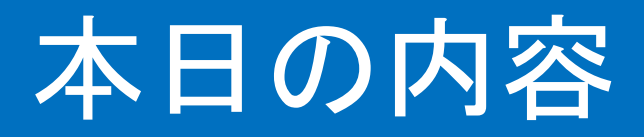

- ◆非線形方程式の数値解法
	- ◆ Newton 法
	- ◆ 反復法と収束
	- ❖ 反復法の誤差解析
	- v 加速法
- ◆代数方程式の数値解法
	- ❖ Sturm の方法

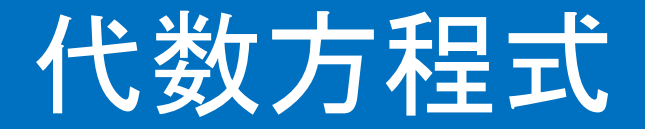

• 代数方程式

• 
$$
\mathcal{L}(\mathbf{F}) = \sum_{j=0}^{m} a_j x^j
$$

• 代数方種式: 
$$
f(x) = 0
$$

- •根の存在が保証され,根の数も保証される
- 非線形関数の近似して議論できる

# 代数方程式の根に関する数値計算法

- ある指定した範囲に根がいくつ存在するか ⇒ Strum の方法
- 複素数䛾根を求める ⇒ Bairstow-Hitchcock 法
- 全て䛾根を求める ⇒ DKA 法 (Durand-Kerner-Aberth法)

## 根䛾数を調べること

- •最適化の問題では, パラメータを動かせる範囲が制 限されることが多い
- 範囲内に極値が何個あるか調べることは重要

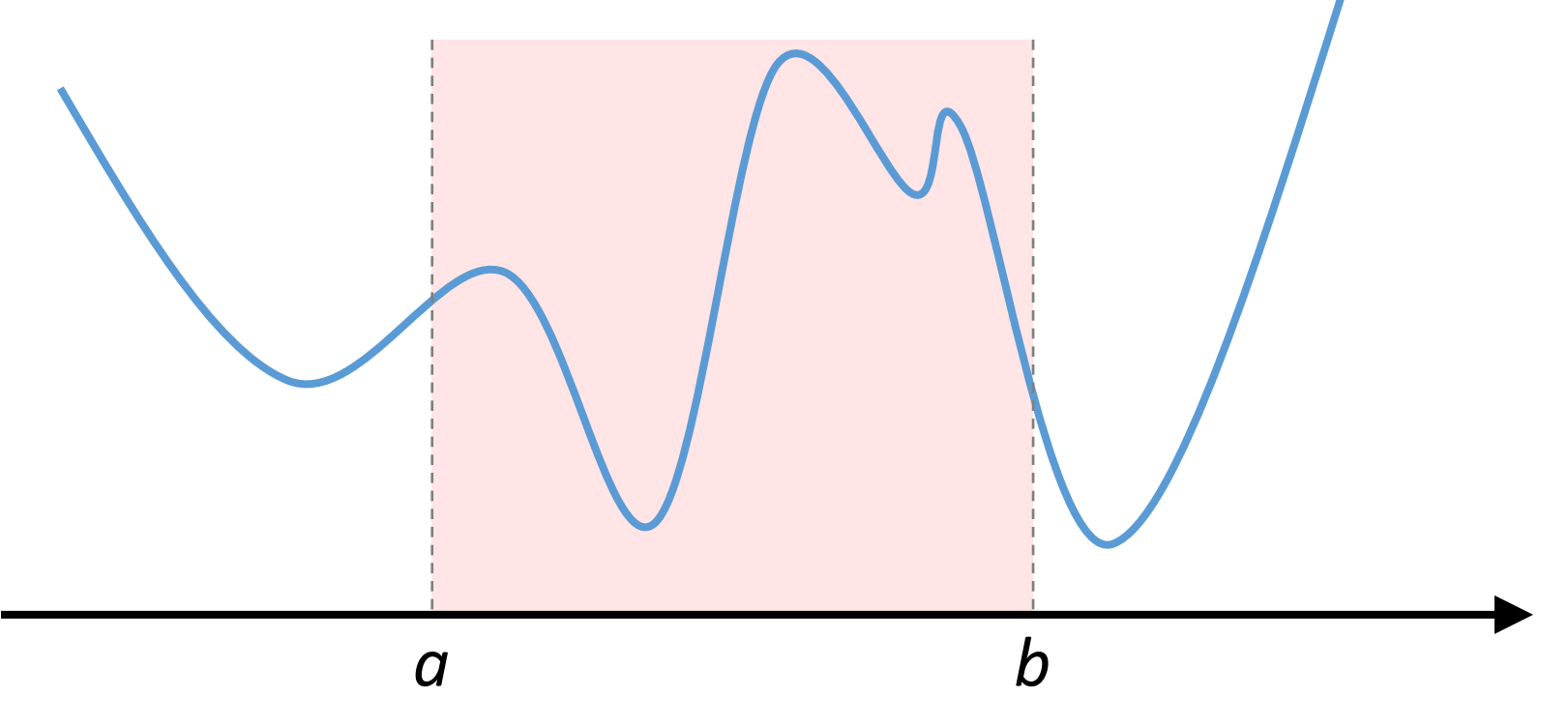

### Sturm列

$$
[a, b], \quad a, b \in \mathbb{R}, a < b
$$

定義(Sturm 列)

実係数多項式の列  $f(x)$ ,  $f_1(x)$ , …,  $f_l(x)$  が区間[a, b]に おいてSturm 列であるとは、次の4つを満たすことをいう.

(1) 
$$
x \in [a, b], f_k(x) = 0 \Rightarrow f_l(x) \neq 0, k, l = 0, 1, \dots, l-1, |k-l| = 1
$$

(2) 
$$
f_k(x_0) = 0 \Rightarrow f_{k-1}(x_0) f_{k+1}(x_0) < 0, k = 1, \cdots, l-1
$$

(3)  $(f_l(x) > 0, \forall x \in [a, b])$  or  $(f_l(x) < 0, \forall x \in [a, b])$ 

(4) 
$$
f(x_0) = 0 \Rightarrow f(x_0) f_1(x_0) > 0
$$

### Sturm列の例

#### 次はSturm 列の定義を満たす

 $f(x) = x^2 + a_1x + a_0$ ,  $a_0, a_1 \in \mathbb{R} \setminus \{0\}, a_1 \neq 2a_0$  $f_1(x) = 2x + a_1$  $f_2(x) = a_0 - \frac{1}{4}a_1^2$ 

※fは重複する根を持たないことに注意

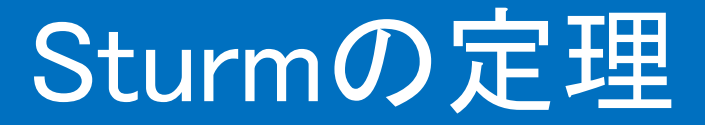

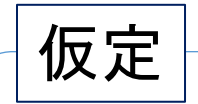

実係数多項式の列  $f(x)$ ,  $f_1(x)$ , …,  $f_l(x)$  が区間[a, b]に おいてSturm 列であり,  $f(a)f(b) \neq 0$ .

: において を 左から見たとき䛾符号反転䛾数

定理2.2 (Sturmの定理)

 $f(x)$ の区間 [a, b] に存在する零点の個数は,  $n_0 = N(a) - N(b)$ 

# 符号反転回数の数え方の注意

•次の場合は, 一回反転したものと数える

 $\begin{array}{c|c|c|c} f_{k-1}(x) & f_{k}(x) & f_{k+1}(x) \ \hline + & 0 & - \ \end{array}$ 

### Sturm列の生成法

- 1. 多項式 *f* 䛿区間 [*a*, *b*] で重根を持たないも䛾とする (Sturm 列の条件(1)を満たすため)
- 2. まず微分し,1つ目の多項式を作る
- 3.  $f \circ f_1$  で割り算し, 剰余のマイナスを  $f_2$  とする.
- 4. 以降, fk を fk<sub>-1</sub> で割り算し, 剰余のマイナスを f<sub>k+1</sub> とする.
- 5.  $f_l(x) = \frac{1}{2} E \oplus E$  (女人) = 非ゼロの定数になったら終了

$$
f(x) = x^{2} + a_{1}x + a_{0}, \quad a_{0}, a_{1} \in \mathbb{R} \setminus \{0\}, \ a_{1} \neq 2a_{0}
$$

$$
f_{1}(x) = f'(x) = 2x + a_{1}
$$

$$
f_{2}(x) = \left(\frac{1}{2}x + \frac{1}{4}a_{1}\right) f_{1}(x) - f(x) = -a_{0} + \frac{1}{4}a_{1}^{2}
$$

$$
g_{1}(x) \qquad \text{where } x \text{ is the positive and } x \text{ is the positive and } x \text{ is the positive
$$

### 重根のある場合のSturm列

$$
f(x) = (x+1)^2(x-5) = x^3 - 3x^2 - 9x - 5
$$
**のSturm 勲を計算(重根の場合)**

Scilabコード例

 $x = \text{poly}(0, x');$  $f = x^3 - 3x^2 - 9x - 5;$  $f1 = 3 x^2 - 6 x - 9;$  $[f2, g1] = \text{pdiv}(f, f1);$  $f2 = -f2;$  $[f3, g2] = \text{pdiv}(f1, f2);$ 

$$
f_2(x) = \frac{1}{8}(x+1) \neq \overline{\mathbf{z}} \stackrel{\mathbf{y}}{\mathbf{y}}
$$

$$
g_2(x) = -\frac{9}{8}x + \frac{3}{8}
$$

$$
f_3(x) = 0
$$

### 重根のある場合のSturm列

$$
\tilde{f}(x) = \frac{f(x)}{f_2(x)} = 8(x+1)(x-5) = 8x^2 - 32x - 40
$$
\n\nObsturm 勲を計算(重根の場合)

Scilabコード例 いちのかい いちのう

$$
x = poly(0,'x');
$$
  
f = 8x<sup>2</sup> - 32x - 40;  
f1 = 16x - 32;  
[f2, g1] = poly(f, f1);  
f2=-f2;

$$
\tilde{f}(x) = 8x^2 - 32x - 40
$$
  

$$
\tilde{f}_1(x) = 16x - 32
$$
  

$$
\tilde{f}_2(x) = 72
$$

### Sturmの方法

- Sturm の定理を使って,
- 区間 [a, b] を与えて, 根の数を調べる
- 区間 [*a*, (*a*+*b*)/2], [(*a*+*b*)/2, *b*] 䛾根䛾数を調べる
- どんどん2分割していき,根が一つしかない区間を十分小さくし て、その区間内の適当な値を根の近似値として採用する

### Sturmの方法:具体例

- ・ $f(x) = x^2 1x 2$  季來める(区間[-10,10])
- Sturm 列  $f(x) = x^2 - 1x - 2$  $f_1(x) = 2x - 1$  $f_2(x) = 2 + 0.25 = 2.25$
- 区間[-10, 10] 内の根の数

 $[f(10), f_1(10), f_2(10)] = [88, 19 2.25] \Rightarrow N(10) = 0$  $[f(-10), f_1(-10), f_2(-10)] = [108, -21 \ 2.25] \Rightarrow N(-10) = 2$  $n_{[-10,10]} = N(-10) - N(10) = 2$ 

### Sturmの方法:具体例

- 区間を2分割して, 根の数を計算
	- 区間 [-10,0] の根の数
	- 区間 [0,10] の根の数  $n_{[-10,0]} = 1$
- •再び区間を2分割して、根 $\stackrel{n_0}{\sim}$ 数の計算を繰り返す

$$
[f(10), f_1(10), f_2(10)] = [88, 19 2.25] \Rightarrow N(10) = 0
$$

$$
[f(0), f_1(0), f_2(0)] = [-2, -1 2.25] \Rightarrow N(0) = 1
$$

$$
[f(-10), f_1(-10), f_2(-10)] = [108, -21 2.25] \Rightarrow N(-10) = 2
$$

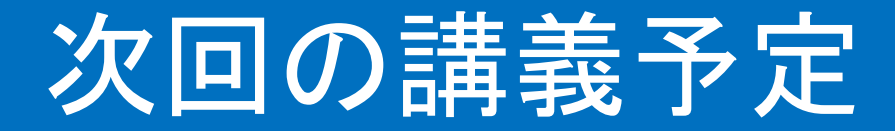

• 代数方程式の数値解法